Sunday, April 28, 2019 4:28 PM

### KEY

6.5A - Trig Form of a Complex Number

Homework: • pg 478 #1,5,7,9,11,17,23,31,37 • Test 2.4, 6.1, 6.2, 6.5 on Friday 5/3

#### Objective:

SWBAT: Plot complex numbers in complex plane and find the absolute value; convert between standard and trig form of a complex number

Do Now: Plot the point (-4, 3). Find its distance to the origin. i,

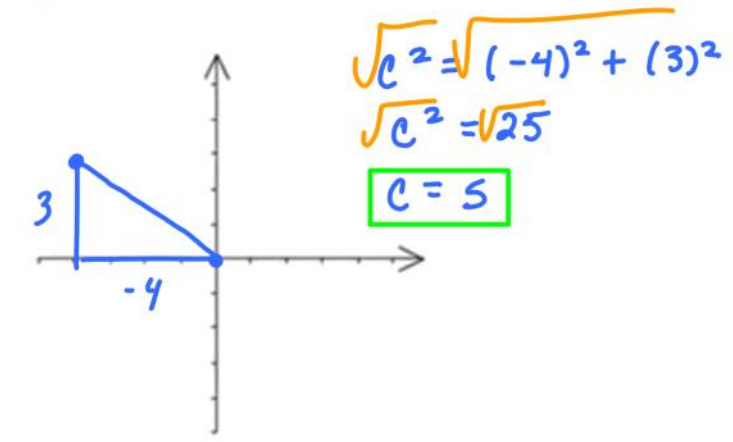

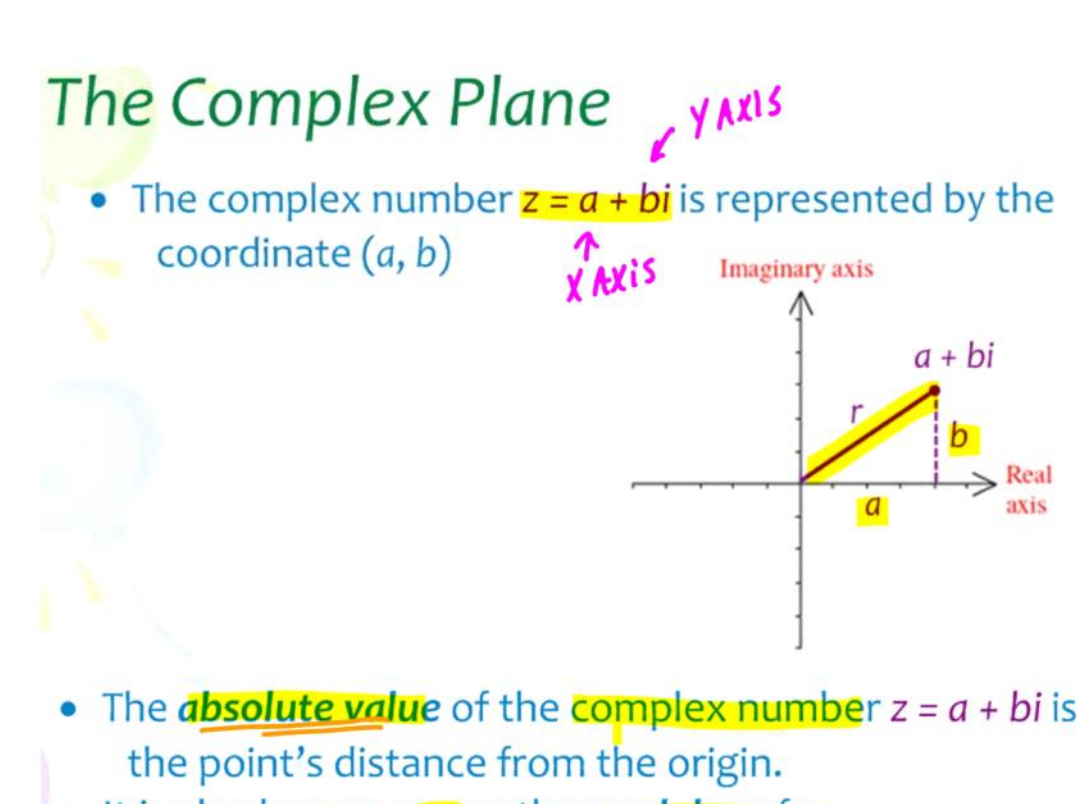

. It is also known as r or the **modulus of z.** 

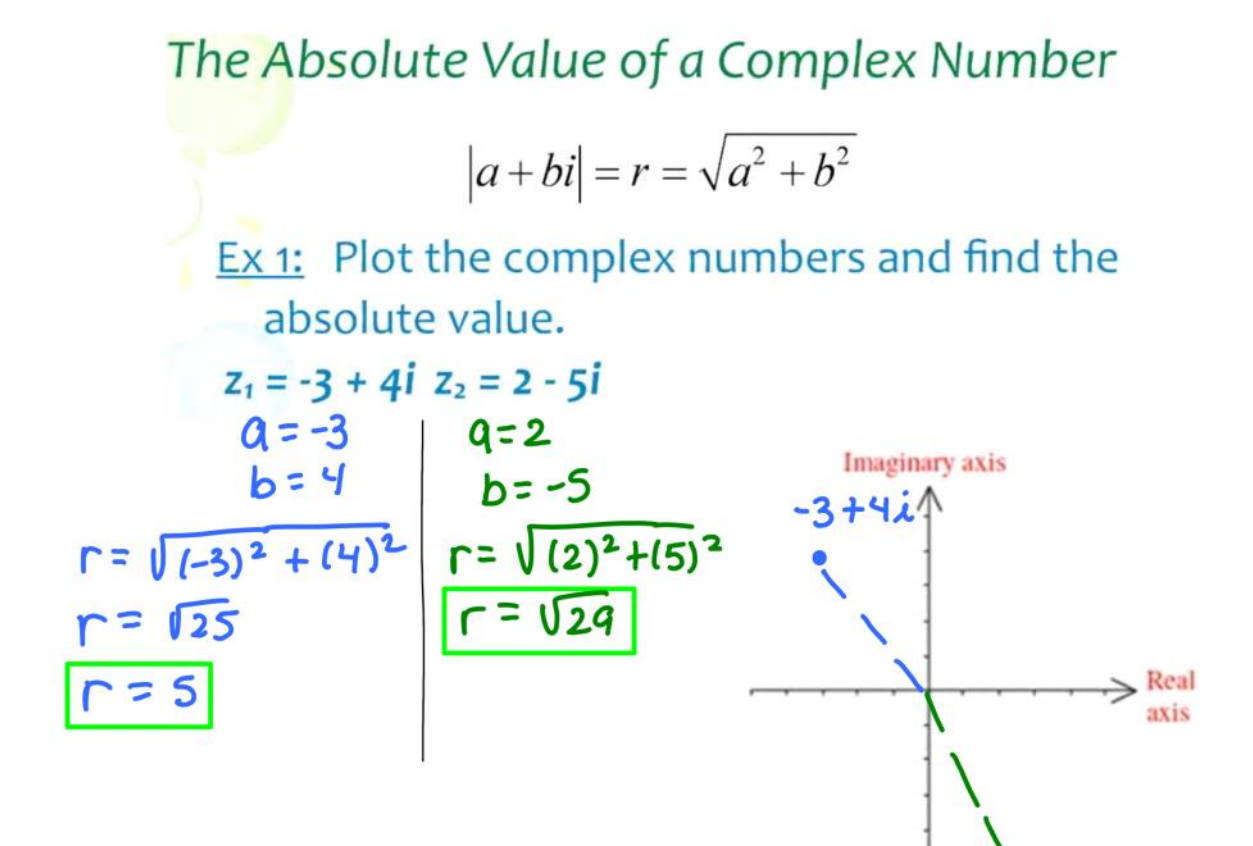

 $2 - 5i$ 

You try...

$$
|a+bi|=r=\sqrt{a^2+b^2}
$$

Ex 2: Plot the complex numbers and find the absolute value.

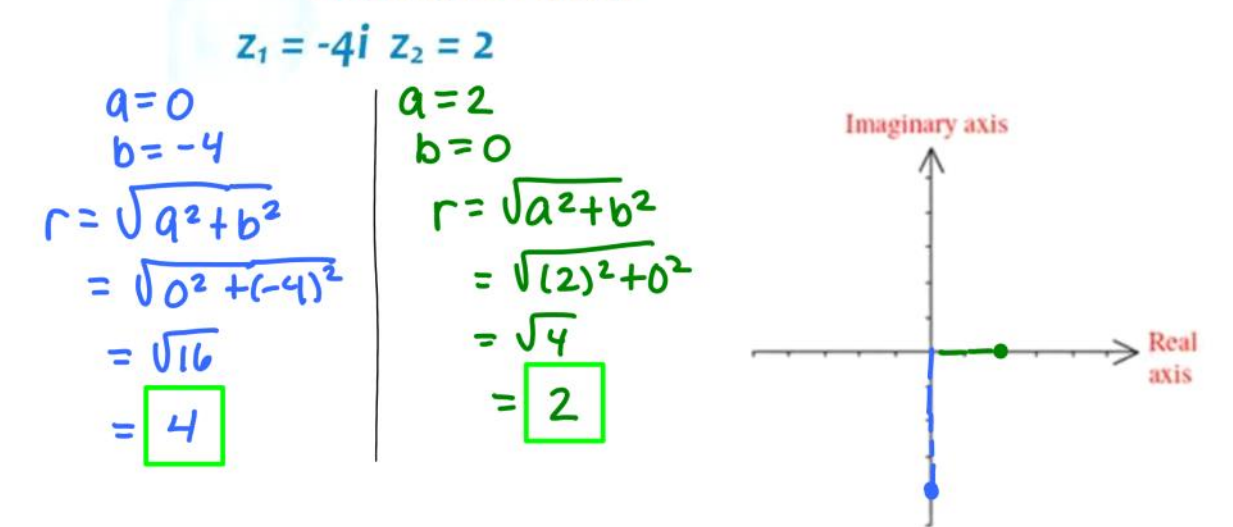

## Trig Form of a Complex Number

Standard Form:  $z = a + bi$ Trig Form:  $z = r(\cos\theta + i\sin\theta)$ 

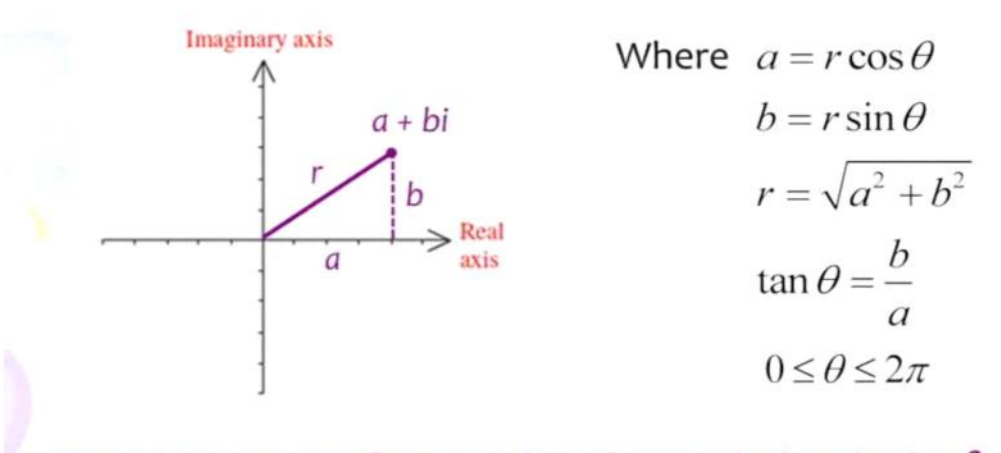

Since there are an infinite number of coterminal angles for  $\theta$ , we generally restrict  $\theta$  to  $0 \le \theta < 2\pi$ .

# **Trig Form of a Complex Number**

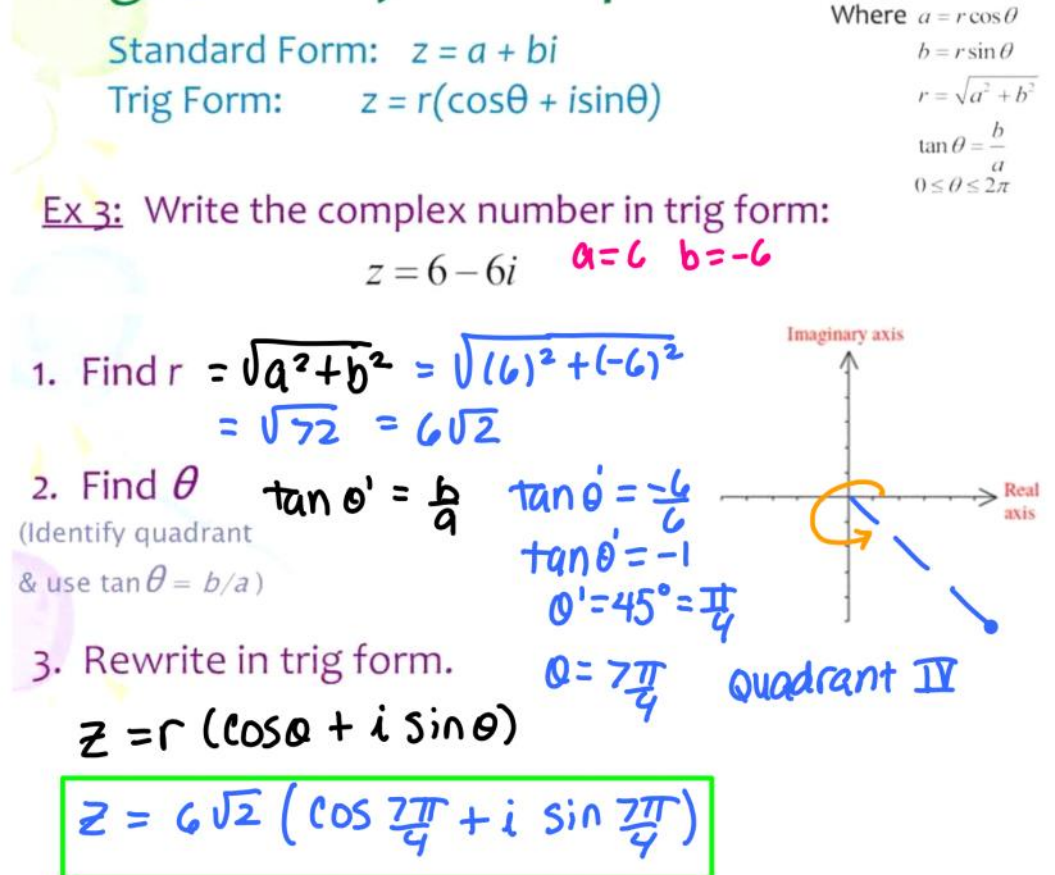

You try... Where  $a = r \cos \theta$  $b = r \sin \theta$ Standard Form:  $z = a + bi$  $r = \sqrt{a^2 + b^2}$ Trig Form:  $z = r(\cos\theta + i\sin\theta)$  $\tan \theta = \frac{b}{a}$  $0 \le \theta \le \frac{a}{2\pi}$ Ex 4: Write the complex number in trig form:  $z = -2 - 2\sqrt{3}i$ Imaginary axis  $9 - 26 = -2\sqrt{3}$  $2 - 35$  $r = \sqrt{a^2+b^2}$  $\Gamma = \sqrt{(-2)^2 + (-2\sqrt{3})^2}$  $\Rightarrow$  Real axis  $r = \sqrt{4 + 12} = \sqrt{16}$  $r=4$  $tan \theta' = \frac{b}{a}$   $tan \theta' = -\frac{2\sqrt{3}}{2}$ \* In ouadrant III  $0 = \frac{1}{3}$  $tan\theta' = \sqrt{3}$  $0' = 60^{\circ} = \frac{\pi}{3}$  $z = r (cos \theta + i sin \theta)$  $Z = 4$  (cos  $\frac{4\pi}{3} + i \sin \frac{4\pi}{3}$ )

## Converting between Trig and Standard forms

Standard Form:  $z = a + bi$ Trig Form:  $z = r(\cos\theta + i\sin\theta)$ 

Ex 4: Represent the complex number graphically and find the standard form of the number.

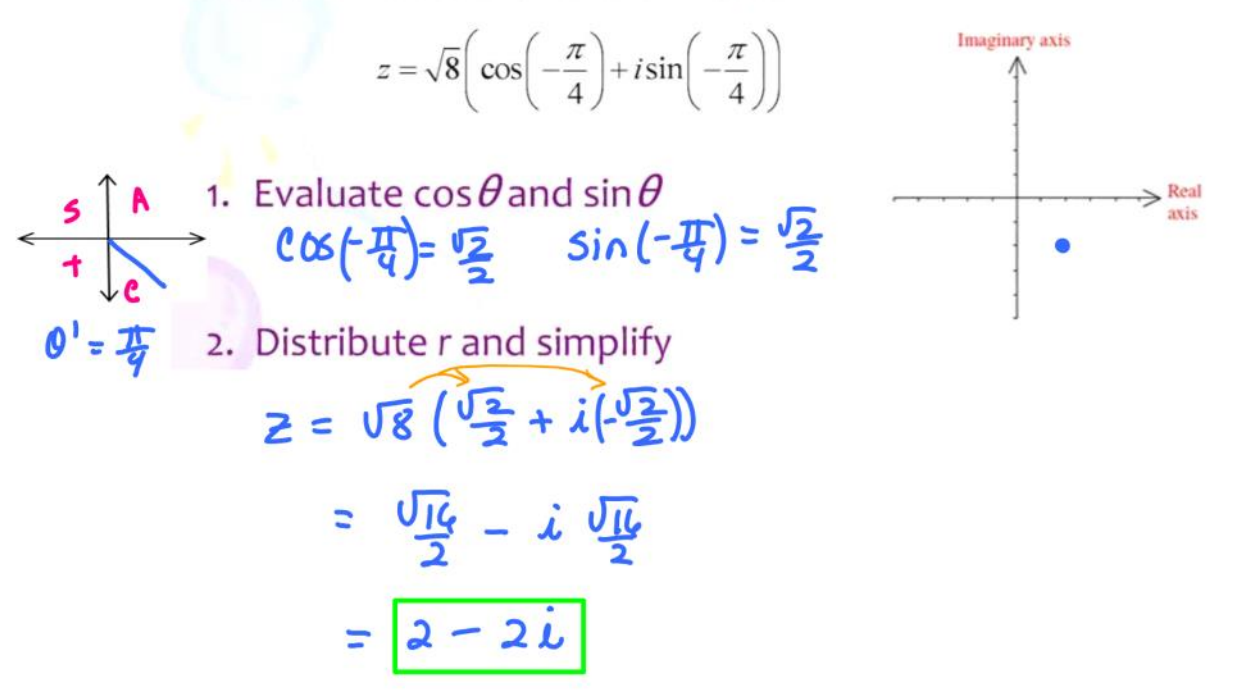

You try... Standard Form:  $z = a + bi$ Trig Form:  $z = r(\cos\theta + i\sin\theta)$ 

Ex 5: Represent the complex number graphically and find the standard form of the number.

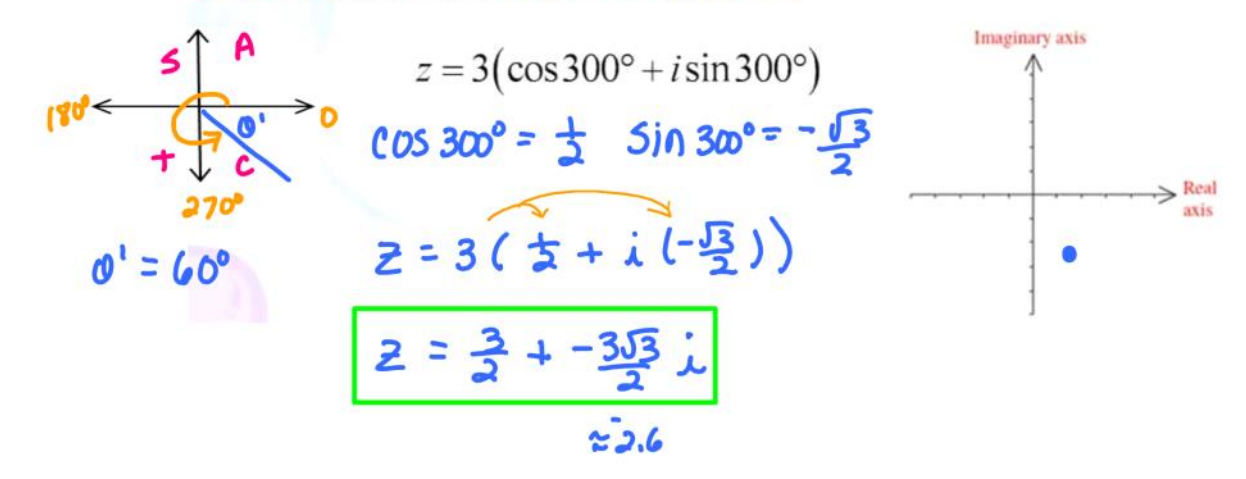

# Closure...

Standard Form:  $z = a + bi$ Trig Form:  $z = r(\cos\theta + i\sin\theta)$ Where  $a = r \cos \theta$  $b = r \sin \theta$  $0 \le \theta \le 2\pi$  $r = \sqrt{a^2 + b^2}$  $\tan \theta = \frac{b}{a}$ 

Represent the complex number graphically, and find the trig form of the complex number.

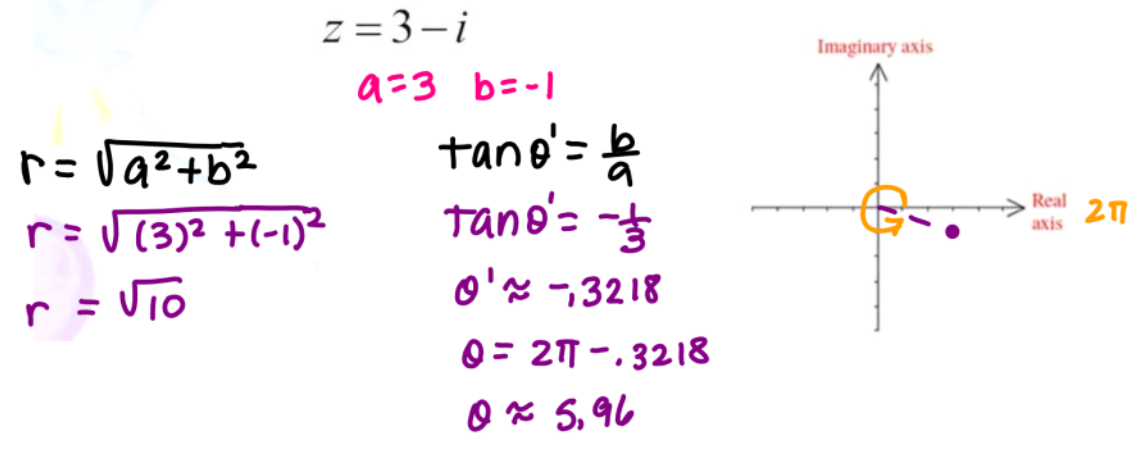

$$
Z = \Gamma(\cos \theta + i \sin \theta) = \sqrt{10} (\cos 5.96 + i 5.96)
$$

## If time permits...

Represent the complex number graphically, and find the trig form of the complex number.

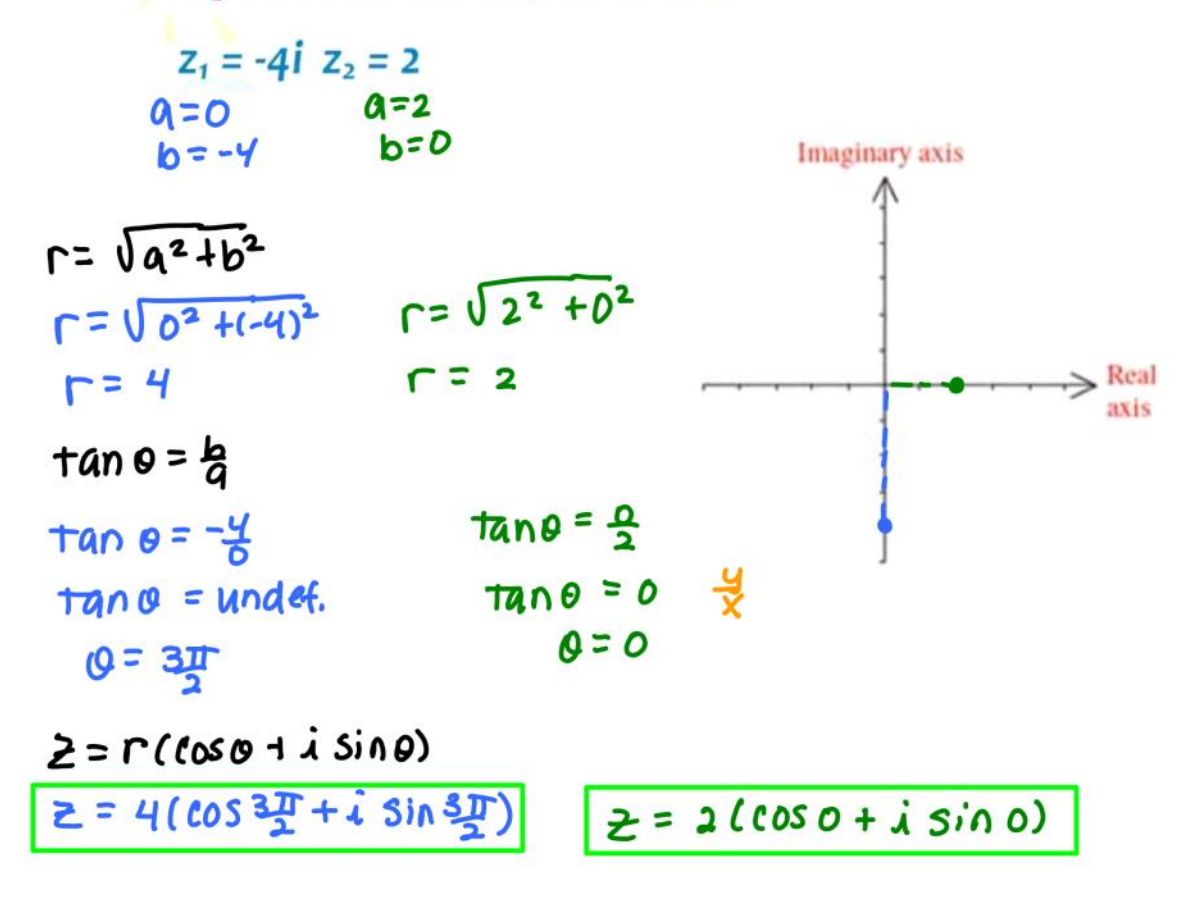